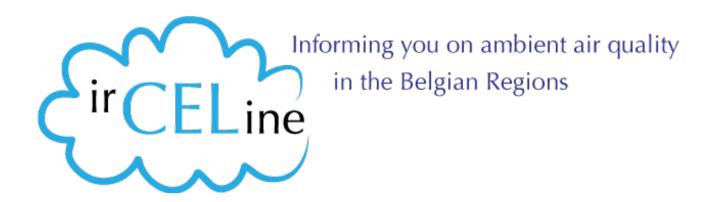

## Air quality data and e-reporting:

# using the HUMBOLDT Alignment Editor (HALE) for data transformations in a legacy context

Olav Peeters Belgian Interregional Environment Agency (IRCEL – CELINE) peeters@irceline.be

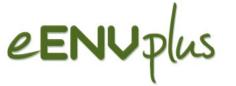

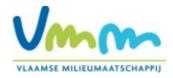

### Outline

- the context of e-reporting under the Air Quality Directive
- possible implementation via services
- the HUMBOLDT Alignment Editor
- The service stack (cf the eENVplus project)

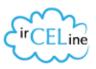

#### The relevant directives

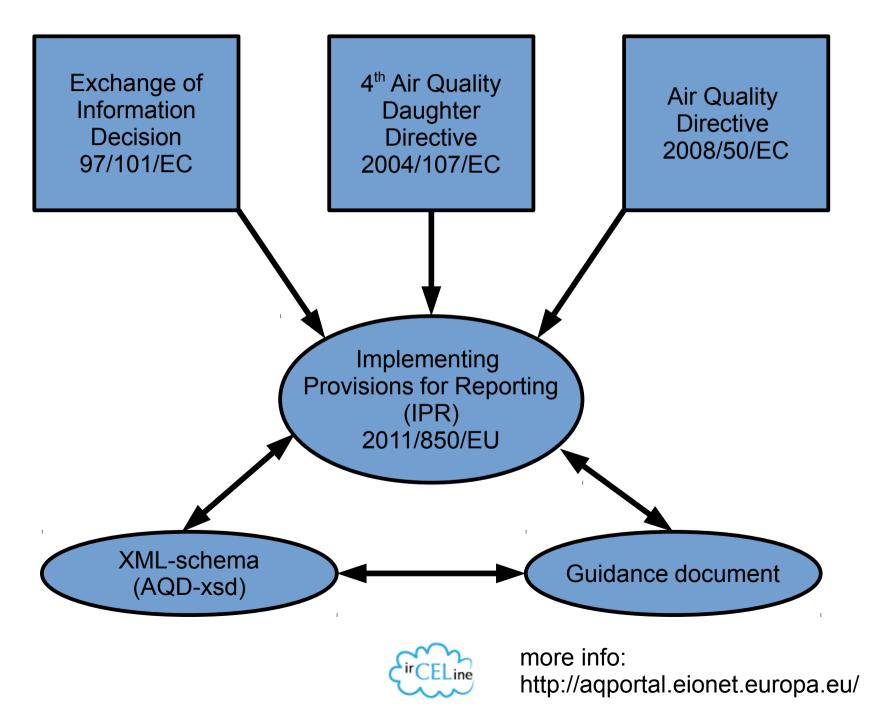

3

### **IPR under INSPIRE**

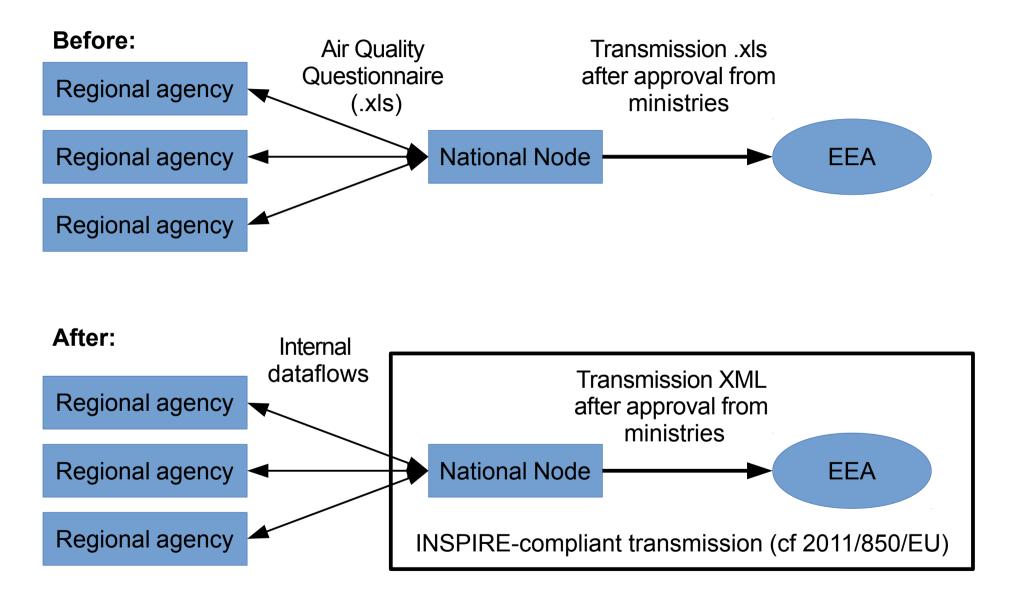

#### The dataflows involved

(cf Implementing Provisions for Reporting (IPR) 2011/850/EU)

| INPIRE Data<br>Theme | Content                                                           |
|----------------------|-------------------------------------------------------------------|
| III.11.AM            | Dataset B – "zones and agglomerations"                            |
| III.11.AM            | Dataset C – "assessment regime"                                   |
| III.11.AM            | Dataset D – "assessment methods"                                  |
| III.7. EF            | Dataset E1a – "primary validated assessment data – measurements"  |
| III.13 AC            | Dataset E1b – "primary validated assessment data – modelled"      |
| III.7. EF            | Dataset E2a – "primary up-to-date assessment data – measurements" |
| III.13 AC            | Dataset E2b – "primary up-to-date assessment data – modelled"     |
| III.7. EF            | Dataset F1a – "aggregated data - primary validated measurements"  |
| III.13 AC            | Dataset F1b – "aggregated data - primary validated modelled"      |
| III.7. EF            | Dataset F2 – "aggregated data - primary up-to-date measurements"  |
| III.11.AM            | Dataset G – "attainment of environmental objectives"              |
| III.11.AM            | Dataset H – "air quality plans"                                   |
| III.11.AM            | Dataset I – "source apportionment"                                |
| III.11.AM            | Dataset J – "scenario for the attainment year"                    |
| III.11.AM            | Dataset K – "measures"                                            |

+ Dataset A: a header transmitted with every separate submission

AM = Area Management Restriction Regulation Zones and Reporting units

EF = Environmental Monitoring Facilities

AC = Atmospheric Conditions

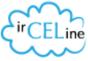

## Timing

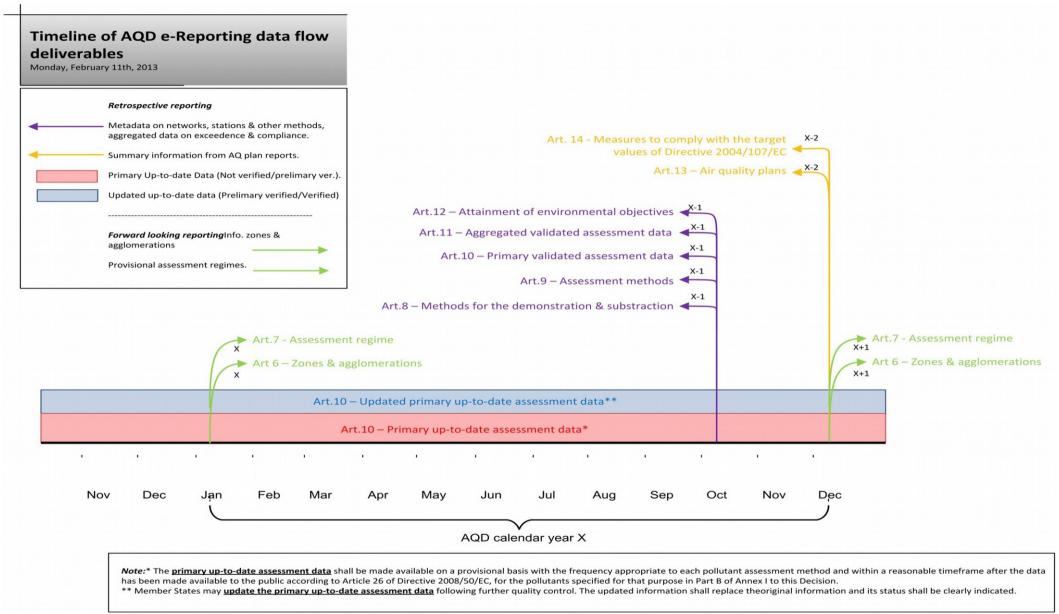

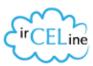

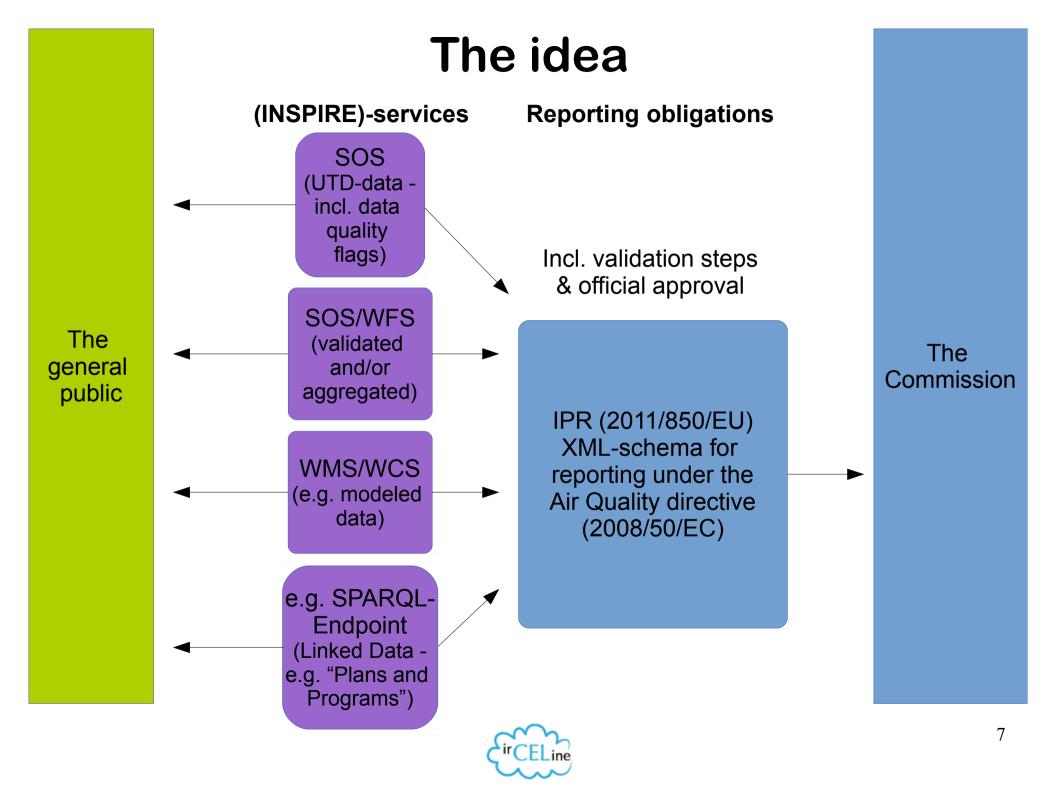

## Why?

- after the initial effort to set up the system, it might save resources
- ensure coherence between reported and public data
- INSPIRE compliant e-reporting is the best way to ensure that up to date quality data will be updated regularly
- Open Data initiatives (cf Aarhus Convention & PSI Directive)
- MS Excel spreadsheets are not an open standard data format
- automated quality control

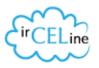

#### Automated quality control e-reporting

#### Feedback: AutomaticQA result for file AQD\_dataflowB\_test\_20131118.gml: Check air quality zones

Back to envelope

 Subject:
 AutomaticQA result for file AQD\_dataflowB\_test\_20131118.gml: Check air quality zones

 Posted automatically on:
 18 Nov 2013 15:28

 Task:
 Automatic quality assessment

 Referred file:
 AQD dataflowB test 20131118.gml

#### Check air quality zones - Dataflow B

| B1        | Total number of AQ zones                                                                                                    | 22                                               |  |  |  |  |  |  |
|-----------|----------------------------------------------------------------------------------------------------|--------------------------------------------------|--|--|--|--|--|--|
| <b>B3</b> | The number of zones designated with coordinates via the ./am:geometry element                                                                                                    | 22                                               |  |  |  |  |  |  |
| <b>B4</b> | The number of zones designated with coordinates via the Jaqd:LAU element                                                                                                    | 0                                                |  |  |  |  |  |  |
| <b>B8</b> | All gml:id attributes, ef:inspireld and aqd:inspireld elements shall have unique<br>content                                                                                      | All Ids are unique                               |  |  |  |  |  |  |
| <b>B9</b> | ./am:inspireld/base:Identifier/base:IocalId shall be an unique code for network<br>starting with ISO2-country code                                                               | All Ids are unique                               |  |  |  |  |  |  |
| B14       | ./am:name/gn:GeographicalName/gn:nativeness attribute xsi:nil="true"<br>nilReason="unknown"                                                                                      | No unknown values<br>found                       |  |  |  |  |  |  |
| B15       | ./am:name/gn:GeographicalName/gn:nameStatus attribute xsi:nil="true"<br>nilReason="unknown"                                                                                      | No unknown values<br>found                       |  |  |  |  |  |  |
| B16       | ./am:name/gn:GeographicalName/gn:sourceOfName attribute xsi:nil="true"<br>nilReason="unknown"                                                                                    | No unknown values<br>found                       |  |  |  |  |  |  |
| B17       | ./am:name/gn:GeographicalName/gn:pronunciation attribute xsi:nil="true"<br>nilReason="unknown"                                                                                   | No unknown values<br>found                       |  |  |  |  |  |  |
| B21       | ./am:geometry/gml:Polygon/gml:exterior/gml:LinearRing/gml:posList the<br>srsDimension attribute shall resolve to "2" to allow the x & y-coordinate of the<br>feature of interest | All srsDimension<br>attributes resolve<br>to "2" |  |  |  |  |  |  |
| B30       | ./am:legalBasis/base2:LegislationCitation/base2:name value shall be<br>"2011/850/EC"                                                                                             | All values are valid                             |  |  |  |  |  |  |
| B31       | ./am:legalBasis/base2:LegislationCitation/base2:date value shall be "2011-12-12"                                                                                                 | All values are valid                             |  |  |  |  |  |  |
| B32       | ./am:legalBasis/base2:LegislationCitation/base2:link value shall be<br>"http://rod.eionet.europa.eu/instruments/650"                                                             | All values are valid                             |  |  |  |  |  |  |
| B35       | ./aqd:residentPopulation shall be an integer value GREATER THAN 0 (zero)                                                                                                    | All values are valid                             |  |  |  |  |  |  |
| B37       | /aqd:area the value will be a decimal number GREATER THAN 0 (zero)                                                                                                    | All values are valid                             |  |  |  |  |  |  |
| B42       | Where ./aqd:LAU has been used then the reference must point to a concept in the list of LAU2 or NUTS                                                                             | All values are valid                             |  |  |  |  |  |  |
|           | http://cdr.eionet.europa.eu/be/eu/agd/b/                                                                                                    |                                                  |  |  |  |  |  |  |

Automated report generated after submission to the CDR

It's allot easier to check the quality of datasets if they are transmitted via XML instead of spreadsheets and shapefiles

#### **The Air Quality Zones**

The Air Quality Zones as we have always reported them by means of a shapefile

When we zoom in on some of the borders between administrative units ...

#### How?

#### Service Oriented Architecture (SOA)

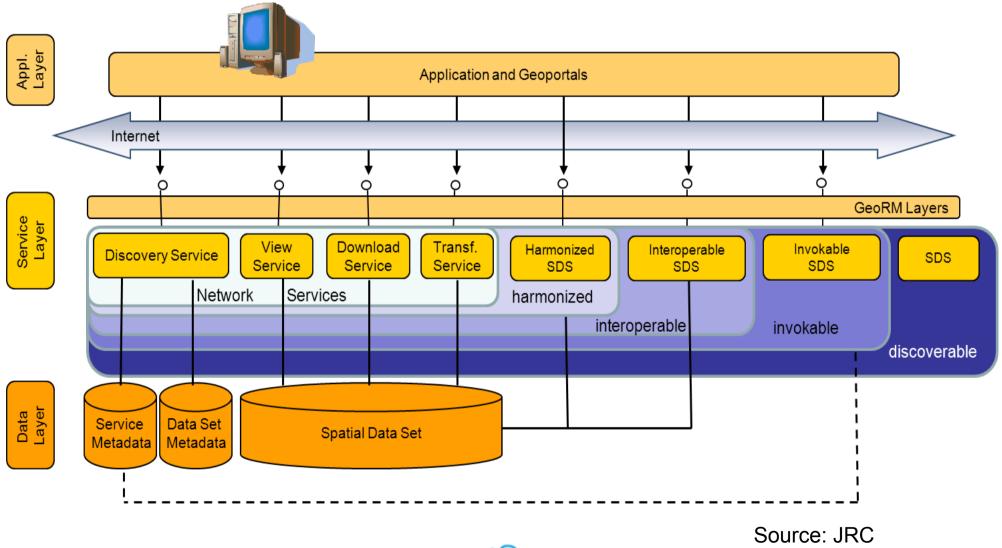

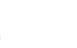

#### A legacy database

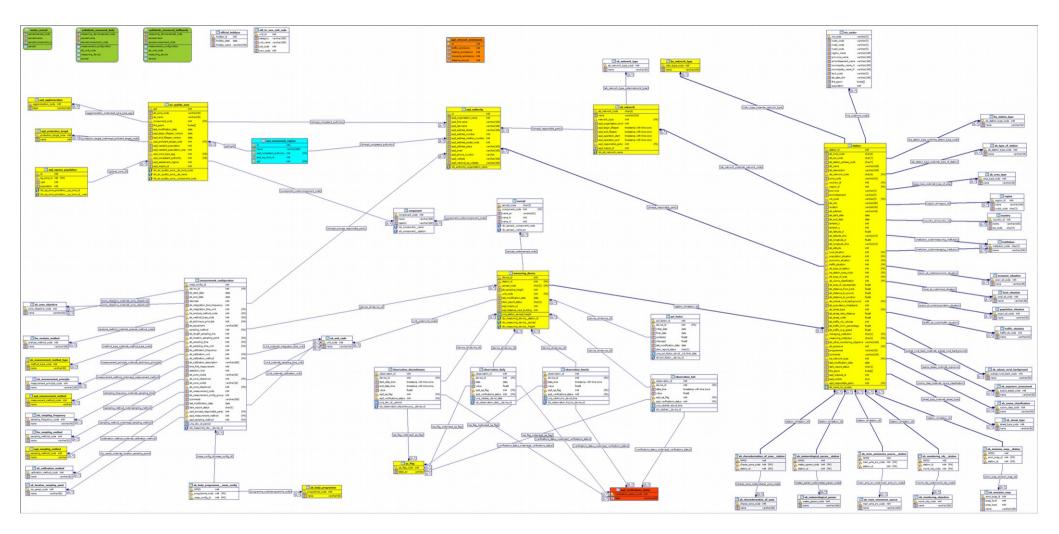

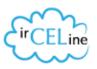

#### Some data model

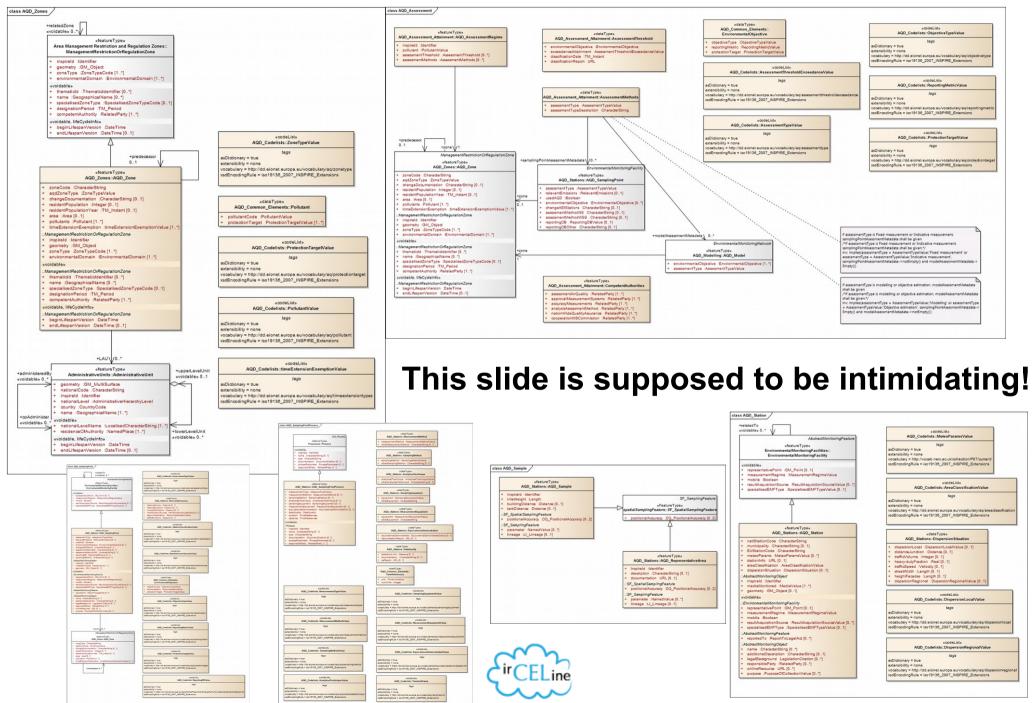

#### The mapping table (thanks Giacomo!)

| O O □ 20130418_IPR_Mapping.xlsx - LibreOffice Calc                                     |                                        |           |                                                            |                        |                                                                                                    |                                                                                     |                     |     |                                     |                      |                                                                       |                 |                                                   |
|----------------------------------------------------------------------------------------|----------------------------------------|-----------|------------------------------------------------------------|------------------------|----------------------------------------------------------------------------------------------------|-------------------------------------------------------------------------------------|---------------------|-----|-------------------------------------|----------------------|-----------------------------------------------------------------------|-----------------|---------------------------------------------------|
| ĨĒ·Ē·Ē·Ē @ [2] 🔝 🗗 🛱 🖤 🖐 🔏 🖡 ÎĒ·Ĵ · 🍰 ↔ · ⊘ · 🔕 i⊍ ir 💰 🖉 🔶 🖬 @ @. 😂 i 🗖 💥 📼 🐘 🕢 i ⊨ 🔅 |                                        |           |                                                            |                        |                                                                                                    |                                                                                     |                     |     |                                     |                      |                                                                       |                 |                                                   |
|                                                                                        | 📑 🖃 💌 💌 🔜 🔜 📰 🗐 🖷 👘 🐝 號 🕫 🐨 👘 👘 👘      |           |                                                            |                        |                                                                                                    |                                                                                     |                     |     |                                     |                      |                                                                       |                 |                                                   |
| K1:K1048576                                                                            | K1:K1048576 🔻 🏂 🚍                      |           |                                                            |                        |                                                                                                    |                                                                                     |                     |     |                                     |                      |                                                                       |                 |                                                   |
| 1 2 3 4 5 6 7 8                                                                        |                                        |           | ВС                                                         | D                      | E                                                                                                    | F                                                                                   | G                   | н   | 1                                   | J<br>Manning - Class | K<br>manning element                                                  | L               | M                                                 |
|                                                                                        | 1                                      | re        | efe<br>nc Element<br>e <b>v</b>                            | Specificat<br>ion      | Description                                                                                                    | Require<br>ment                                                                     | Cardi<br>nalit<br>y |     | Existing<br>reporting<br>obligation | Mapping - Class      | (xpath)                                                               | INSPIRE Element | new<br>element Co                                 |
|                                                                                        | 2<br>85                                |           | Common datatypes<br>Dataset "Zones and agglome             | rations"               |                                                                                                    |                                                                                     |                     |     |                                     |                      | 1                                                                     |                 |                                                   |
|                                                                                        | 102                                    | A.8       | 3.1 localID                                                | Text                   | A unique identifier for the element. A<br>description of what is to go in the localID will<br>be given where the identifier datatype is<br>used. | м                                                                                   | 1                   |     |                                     | AQD_Zone             | /<br>aqd:AQD_Zone/am:inspi<br>reId/base:Identifier/base<br>:localId   | x               | x                                                 |
|                                                                                        | 103                                    | A.8       | 3.2 namespace                                              | Text                   | Namespace of the reporting organisation.<br>This will be provided by the Commission.                                                             | м                                                                                   | 1                   |     |                                     | AQD_Zone             | /<br>aqd:AQD_Zone/am:inspi<br>reId/base:Identifier/base               | x               | ×                                                 |
|                                                                                        | 104                                    | Α.ε       | 3.3 versionID                                              | Text                   |                                                                                                    | C<br>M if the<br>dataset<br>being<br>referred<br>to by<br>locaIID<br>has<br>changed | 01                  |     |                                     | AQD_Zone             | /<br>aqd:AQD_Zone/am:inspi<br>reId/base:Identifier/base<br>:versionID |                 |                                                   |
|                                                                                        | 133                                    | (C)       | Dataset "Assessment regime<br>Dataset "Information about A | ecocomont              | Mothods"                                                                                                    | onungou                                                                             |                     |     |                                     |                      |                                                                       |                 | Î                                                 |
|                                                                                        | 211<br>539                             | (E)       | Dataset "Primary data                                      |                        | rictious                                                                                                    |                                                                                     |                     |     |                                     |                      |                                                                       |                 | <b></b> _                                         |
| -+-+                                                                                   | 582<br>638                             | (F)<br>(G | Generated dataset "Aggregat<br>Dataset "Information on the | ed data"<br>attainment | of environmental objectives "                                                                                                    |                                                                                     |                     |     |                                     |                      |                                                                       |                 |                                                   |
|                                                                                        | 763<br>764                             |           |                                                            |                        |                                                                                                    |                                                                                     |                     |     |                                     |                      |                                                                       |                 | <u>+</u>                                          |
|                                                                                        | 765                                    | _         |                                                            |                        |                                                                                                    |                                                                                     |                     |     |                                     |                      |                                                                       |                 | <b>—</b> ———————————————————————————————————      |
|                                                                                        | 767                                    |           |                                                            |                        |                                                                                                    |                                                                                     |                     |     |                                     |                      |                                                                       |                 |                                                   |
|                                                                                        | 768<br>769<br>770                      |           |                                                            |                        |                                                                                                    |                                                                                     |                     |     |                                     |                      |                                                                       |                 |                                                   |
|                                                                                        | 770                                    | _         |                                                            |                        |                                                                                                    |                                                                                     |                     |     |                                     |                      |                                                                       |                 | ++                                                |
|                                                                                        | 772                                    |           |                                                            |                        |                                                                                                    |                                                                                     |                     |     |                                     |                      |                                                                       |                 |                                                   |
|                                                                                        | 773<br>774                             |           |                                                            |                        |                                                                                                    |                                                                                     |                     |     |                                     |                      |                                                                       |                 |                                                   |
|                                                                                        | 775                                    |           |                                                            |                        |                                                                                                    |                                                                                     |                     |     |                                     |                      |                                                                       |                 | ++                                                |
|                                                                                        | 777                                    |           |                                                            |                        |                                                                                                    |                                                                                     |                     |     |                                     |                      |                                                                       |                 | <del>                                      </del> |
|                                                                                        | 779                                    | _         |                                                            |                        |                                                                                                    |                                                                                     |                     |     |                                     |                      |                                                                       |                 |                                                   |
|                                                                                        | 780<br>781                             |           |                                                            |                        |                                                                                                    |                                                                                     |                     |     |                                     |                      |                                                                       |                 |                                                   |
|                                                                                        | 782                                    |           |                                                            |                        |                                                                                                    |                                                                                     |                     |     |                                     |                      |                                                                       |                 | <u>+</u> +−                                       |
|                                                                                        | 784                                    |           |                                                            |                        |                                                                                                    |                                                                                     |                     |     |                                     |                      |                                                                       |                 |                                                   |
|                                                                                        | 782<br>783<br>784<br>785<br>786<br>787 |           |                                                            |                        |                                                                                                    |                                                                                     |                     |     |                                     |                      |                                                                       |                 |                                                   |
| H I H H Mappi                                                                          | 787<br>ng (A)                          | comn      | non data types / Process Pa                                | rameters /             | Air Quality Plans                                                                                                    | 1                                                                                   | I                   | I   |                                     | )                    |                                                                       |                 |                                                   |
| X Find                                                                                 |                                        |           | •                                                          |                        | All 🗌 Match Case 📿                                                                                                    |                                                                                     |                     |     |                                     |                      |                                                                       |                 |                                                   |
| Sheet 1 / 4                                                                            |                                        |           | PageS                                                      | tyle_Mapp              | ing                                                                                                    |                                                                                     |                     | I 🕨 |                                     | Sum=                 | ÷0                                                                    |                 | + 75%                                             |
|                                                                                        |                                        |           |                                                            |                        | -ir C                                                                                                    | ELine                                                                               | )<br>e              |     |                                     |                      |                                                                       |                 |                                                   |

#### **Possible set-up with an ETL**

extract, transform, and load

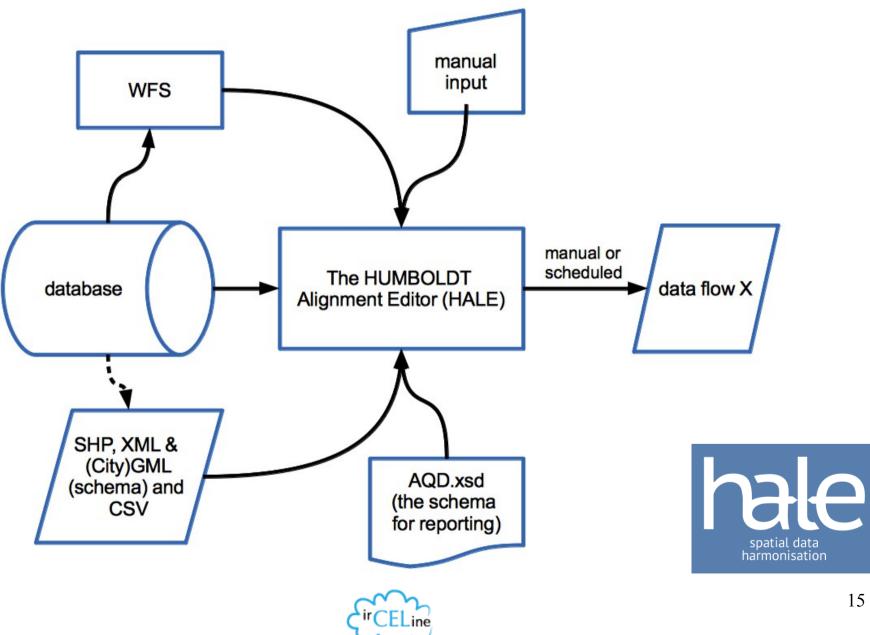

## **HUMBOLDT** Alignment Editor (HALE)

- For Linux (32 and 64bit), Mac (requirement of Java 7 from version 2.7+) and Window (32 and 64bit)
- The product of a FP6 project
- Good video tutorials and guidance (see website)
- Conceptual Schema Transformer (CST) based, but can also be used as XSLT-editor (cf XSLT- extension of e.g. GeoServer or some other WFS-server)
- Internal schema validation
- Possible to document transformation internally, etc.
- Very helpful developers + forum

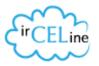

#### Why use HALE?

- Intuitive GUI for mapping data from you database to the schema (with debugging, logging, etc.)
- You can execute HALE from the command line (meaning you can do a crontab on Linux), e.g.:

[hale@hale ~]\$ HALE -nosplash -application de.fhg.igd.hale.fme.app.exec -projec <URI-to-project> -source <URI-to-source-data> -out <Path-to-target-file>

#### Optional parameters:

- reportsOut <Path-to-report-file> (Write report of transformation to a file)
- validate (Enable XML validation)
- format < format> (Its either 'GML' or 'XML', with 'GML' set as default)
- root <root-element-name> (The name of the root element to use when using 'XML' as form
   root-ns <root-element-namespace> (The namespace of the root element to use if using 'XM as format)
- NO closed source dependencies (like MS Access, cf AQL

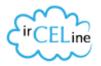

#### The website

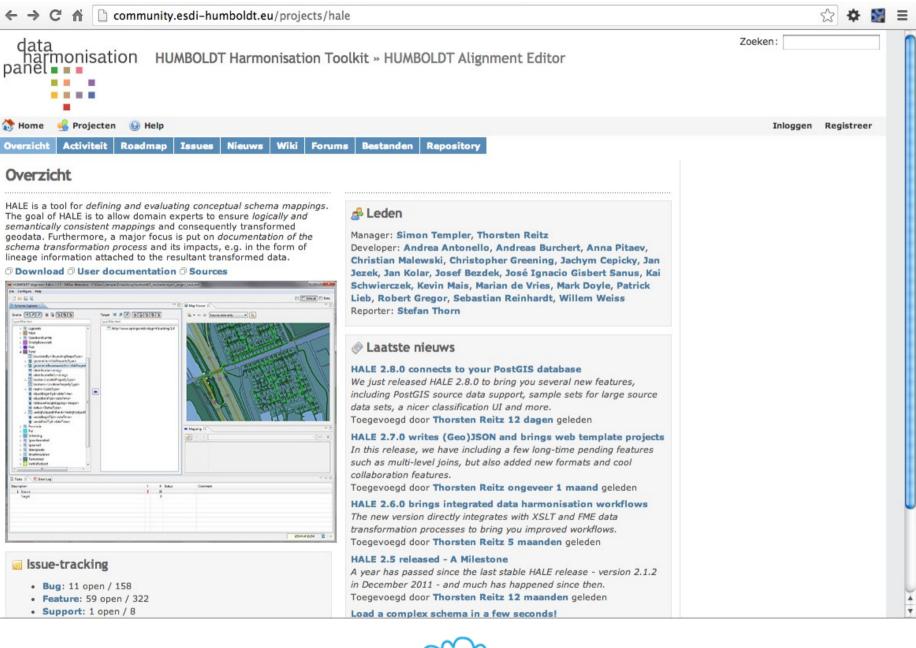

#### The GUI

| 🖶 HUMBOLDT Alignment Editor 2.8.0 - dataflowC_fron                                                         | n_reportingDB_20131106 - C:\ | Users\celinair\Desktop\testp                 | roject.hale                         |                    |                                     |                                                                                              |                             |
|----------------------------------------------------------------------------------------------------|------------------------------|----------------------------------------------|-------------------------------------|--------------------|-------------------------------------|----------------------------------------------------------------------------------------------|-----------------------------|
| File Transformation Edit Window Help                                                                       |                              |                                              |                                     |                    |                                     |                                                                                              |                             |
| ***                                                                                                    | 🖧 🕄 🖓 🖓 ا 🛃                  | •                                            |                                     |                    |                                     |                                                                                              | 🖹 🔷 Default 🔲 Data 🛛 🔞 Ma 🏾 |
| 🔠 Schema Explorer 🕱                                                                                        | 🖶 Alignment 🛛                |                                              | ♣ ⊿ <b>● 🗎 X (</b> <sup>→</sup> 🗖 ) |                    |                                     |                                                                                              |                             |
| Source                                                                                                    | larget                       | (                                            | I 🖉 🖉                               | ft dataflow_C      | Merge 🔀 ft AQ                       | D_AssessmentRegime                                                                           |                             |
| type filter text                                                                                           |                              | type filter text                             |                                     |                    | ft dataflow_C                       | 🛛 🕲 🐎 Merge                                                                                  | ftAssessmentRegime          |
| <pre>▲ ft_ dataflow_C</pre>                                                                                | <u> </u>                     | ft AQD_AssessmentReg<br>ft AQD_ReportingHead |                                     |                    | ab_zone_code                        | abe Formatted string                                                                         | zone.href                   |
| aqd_accuracymeasurements_adddress_po                                                                       |                              | ft CompetentAuthoritie                       |                                     |                    | classification_report               |                                                                                              | ■ =                         |
| aqd_accuracymeasurements_address_num<br>aqd_accuracymeasurements_address_plac                              |                              |                                              |                                     |                    | sment_of_threshold                  | -                                                                                            | - inclussification(cport    |
| <ul> <li>aqd_accuracymeasurements_address_stree</li> <li>aqd_accuracymeasurements_email (0.1)</li> </ul>   | et (01)                      |                                              |                                     |                    | assessment_type                     |                                                                                              | ■ssessmentType.href         |
| aqd_accuracymeasurements_first_name (0                                                                     |                              |                                              |                                     |                    | assessment_type     assessment year |                                                                                              | nstant.timePosition         |
| aqd_accuracymeasurements_last_name (0) aqd_accuracymeasurements_organisation                               | name (0,1)                   |                                              |                                     |                    | enttypedescription                  | E Rename                                                                                     | ■entTypeDescription         |
| aqd_accuracymeasurements_phone_numl                                                                        | ber (01)                     |                                              |                                     |                    | 8 component_code                    | E Classification                                                                             | pollutant.href              |
| aqd_accuracymeasurements_website (0.1)                                                                     |                              |                                              |                                     |                    | o component_code                    | -                                                                                            | id                          |
| aqd_analysisassessmentmethod_address_r                                                                     |                              |                                              |                                     |                    |                                     | E Rename                                                                                     |                             |
| aqd_analysisassessmentmethod_address_p<br>aqd_analysisassessmentmethod_address_s                           |                              |                                              |                                     |                    | 🔳 name                              | I Rename                                                                                     | - 📑eld.Identifier.localId   |
| aqd_analysisassessmentmethod_email (0                                                                      |                              |                                              |                                     |                    | objective_type                      | E Classification                                                                             | 🔚objectiveType.href         |
| aqd_analysisassessmentmethod_first_nam<br>aqd_analysisassessmentmethod_last_nam                            |                              |                                              |                                     |                    | protection_target                   | E Classification                                                                             | - 📜otectionTarget.href      |
| aqd_analysisassessmentmethod_organisat                                                                     | ion_name (01)                |                                              |                                     |                    | reporting_metric                    | E Classification                                                                             | - 📜eportingMetric.href      |
| <ul> <li>aqd_analysisassessmentmethod_phone_nu</li> <li>aqd_analysisassessmentmethod_website ()</li> </ul> |                              |                                              | Assign                              | 🔚sessmentType.type |                                     |                                                                                              |                             |
| < <u> </u>                                                                                                 | • • •                        |                                              |                                     |                    |                                     | Assign                                                                                       | - 📜objectiveType.type       |
| Stror Log 🛛                                                                                                |                              |                                              |                                     |                    | x 🖹 📝 T 🗖                           | 🕻 Type hierarchy 🗍 🔏 Functions 🔝 Repo                                                        | nt List 🛛 🤣 🛡 🗖             |
| Workspace Log                                                                                              |                              |                                              |                                     |                    |                                     | 6 01:25 2013-11-27                                                                           |                             |
| type filter text                                                                                           |                              |                                              |                                     |                    |                                     | 🖌 Dictionary XML code list import                                                            | /                           |
| Message                                                                                                    | Plug-in                      | Date                                         |                                     |                    |                                     | Dictionary XML code list import                                                              | 01:25.23                    |
| i HALE alignment import                                                                                    | eu.esdihumboldt.hale.co      | 27/11/2013 01:25                             |                                     |                    |                                     | <ul> <li>Dictionary XML code list import</li> <li>Dictionary XML code list import</li> </ul> |                             |
| i Finished task 'Load HALE alignment'.                                                                     | eu.esdihumboldt.hale.co      | 27/11/2013 01:25                             |                                     |                    |                                     | <ul> <li>Dictionary XML code list import</li> <li>Dictionary XML code list import</li> </ul> | 01:25.22                    |
| i Starting task 'Load HALE alignment'                                                                      | eu.esdihumboldt.hale.co      | 27/11/2013 01:25                             |                                     |                    |                                     | <ul> <li>Dictionary XML code list import</li> <li>Dictionary XML code list import</li> </ul> | 01:25.22                    |
| i Styled Layer Descriptor import                                                                           | eu.esdihumboldt.hale.co      | 27/11/2013 01:25                             |                                     |                    |                                     | XML schema import                                                                            | 01:25.22                    |
| i Finished task 'Load styles from SLD'.                                                                    | eu.esdihumboldt.hale.co      | 27/11/2013 01:25                             |                                     |                    |                                     | AML schema import                                                                            | 01:25.17                    |
| i Starting task 'Load styles from SLD'                                                                     | eu.esdihumboldt.hale.co      | 27/11/2013 01:25                             |                                     |                    |                                     | HALE project import                                                                          | 01:25:04                    |
| i XML schema import                                                                                        | eu.esdihumboldt.hale.ui      | 27/11/2013 01:25                             |                                     |                    | -                                   | • • • • • • • • • • • • • • • • • • • •                                                      |                             |
| τ                                                                                                    |                              |                                              | -                                   |                    | 169M of 234M                        |                                                                                              | o 🖌 CST 🗔                   |

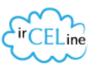

#### From file, URL, preset, WFS or DB

|                                                |                                                |                          | mport source data                                                                         |                       |
|------------------------------------------------|------------------------------------------------|--------------------------|-------------------------------------------------------------------------------------------|-----------------------|
| 🖶 Import source schema                         |                                                |                          | Import location<br>Please select a source for the import                                  | P No.                 |
| Town and the anti-                             |                                                |                          | Please select a source for the import                                                     |                       |
| Import location Value must be an existing file |                                                |                          | From file S From URL S From WFS From WFS From WFS                                         | m Database (JDBC)     |
| From file 😵 From URL 🤔 From pres               |                                                |                          | URL: S&VERSION=1.0.0&TYPENAME=report%3A                                                   | dataflow_C#0:0 Change |
| Source file:                                   | Browse                                         |                          | Import as GML (Features)<br>GML (Features)<br>XML                                         |                       |
| Import as                                      |                                                |                          | AML                                                                                       |                       |
| Use relative paths if possible.                | Ę                                              | 🖶 Import so              | ource data                                                                                |                       |
|                                                |                                                | Import loc               |                                                                                           |                       |
| M Import source schema                         |                                                | 🛛 🙆 A host n             | ame must be provided                                                                      |                       |
| Import location                                | R Ka                                           | From f                   | ile 🔇 From URL 🔊 From WFS 🔋 From Database (JDB                                            | 0                     |
|                                                |                                                | Drive                    | er PostgreSQL/PostGIS                                                                     | ▼ Cancel              |
| 📄 From file 🎯 From URL 🕭 From                  | n preset 🔊 From WFS 🔋 From Database (JDBC)     | Host(:Por                | 8r                                                                                        |                       |
| Source URL:                                    |                                                | Databas                  | e                                                                                         |                       |
|                                                |                                                | Import a                 | s Database (JDBC)                                                                         |                       |
| Content type                                   | - Netert.                                      |                          | elect a schema                                                                            | ×].                   |
| Import as                                      | 🖶 Import source schema                         |                          | e filter text                                                                             |                       |
|                                                | Import location                                |                          | CityGML 0.4.0 (Bundled)                                                                   |                       |
|                                                | Please select a source for the import          |                          | CityGML 1.0.0 (Bundled)                                                                   |                       |
|                                                |                                                |                          | CityGML 2.0.0 (Bundled)                                                                   |                       |
|                                                | 📄 From file 🎯 From URL 🥭 From preset 🔊 From W  | (ES Erom Database (IDBC) | INSPIRE Addresses 3.0 INSPIRE Addresses 3.0 (Bundled)                                     |                       |
|                                                | Select preset: <click select="" to=""></click> |                          | K INSPIRE AdministrativeUnits 3.0                                                         | Cancel                |
|                                                |                                                |                          | INSPIRE AdministrativeUnits 3.0 (Bundled)                                                 | =                     |
|                                                |                                                |                          | INSPIRE AirTransportNetwork 3.0 INSPIRE AirTransportNetwork 3.0 (Bundled)                 |                       |
|                                                |                                                |                          | INSPIRE CableTransportNetwork 3.0                                                         |                       |
|                                                |                                                |                          | INSPIRE CableTransportNetwork 3.0 (Bundled)                                               |                       |
| < Back                                         |                                                |                          | INSPIRE CadastralParcels 3.0                                                              |                       |
|                                                |                                                |                          | <ul> <li>INSPIRE CadastralParcels 3.0 (Bundled)</li> <li>INSPIRE Gazetteer 3.2</li> </ul> |                       |
|                                                | Import as                                      | <b>Y</b>                 | INSPIRE Gazetteer 3.2 (Bundled)                                                           |                       |
|                                                |                                                |                          | K INSPIRE GeographicalNames 3.0                                                           |                       |
|                                                |                                                |                          | INSPIRE GeographicalNames 3.0 (Bundled)                                                   |                       |
|                                                |                                                |                          | INSPIRE HydroNetwork 3.0                                                                  |                       |
|                                                | < Back Next >                                  |                          | INSPIRE HydroNetwork 3.0 (Bundled) INSPIRE HydroPhysicalWaters 3.0                        | - 20                  |
|                                                |                                                |                          |                                                                                           |                       |
|                                                |                                                |                          | OK Cancel None                                                                            |                       |
|                                                |                                                |                          |                                                                                           |                       |

## Some links to more information

- http://www.dhpanel.eu/humboldt-framework/hale(datal harmonisation panel)
- http://www.esdi-community.eu/projects/l(ploject site wiki, forum, tutorials, issues, downloads software, etc.)
- https://github.com/igd-geo/ha(source code)
- http://blog.dhpanel.eu/2013/11/09/inspire-ken-all-present tions-and-videos-now-publicly-accessible/ (recent presentations, incl. demo)

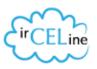

#### **Reporting service**

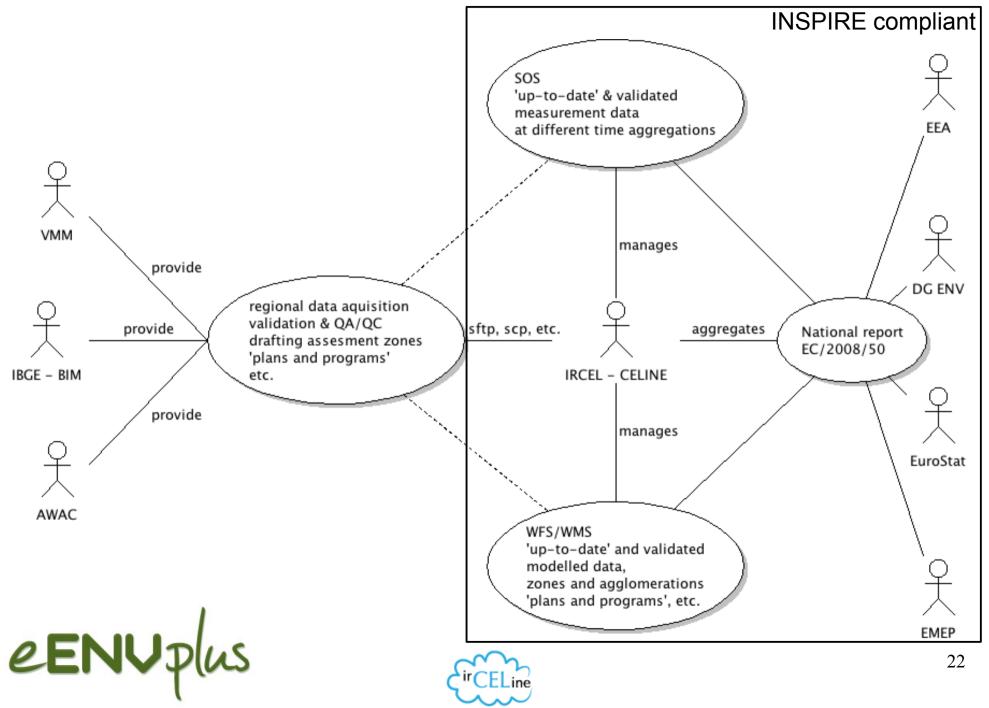

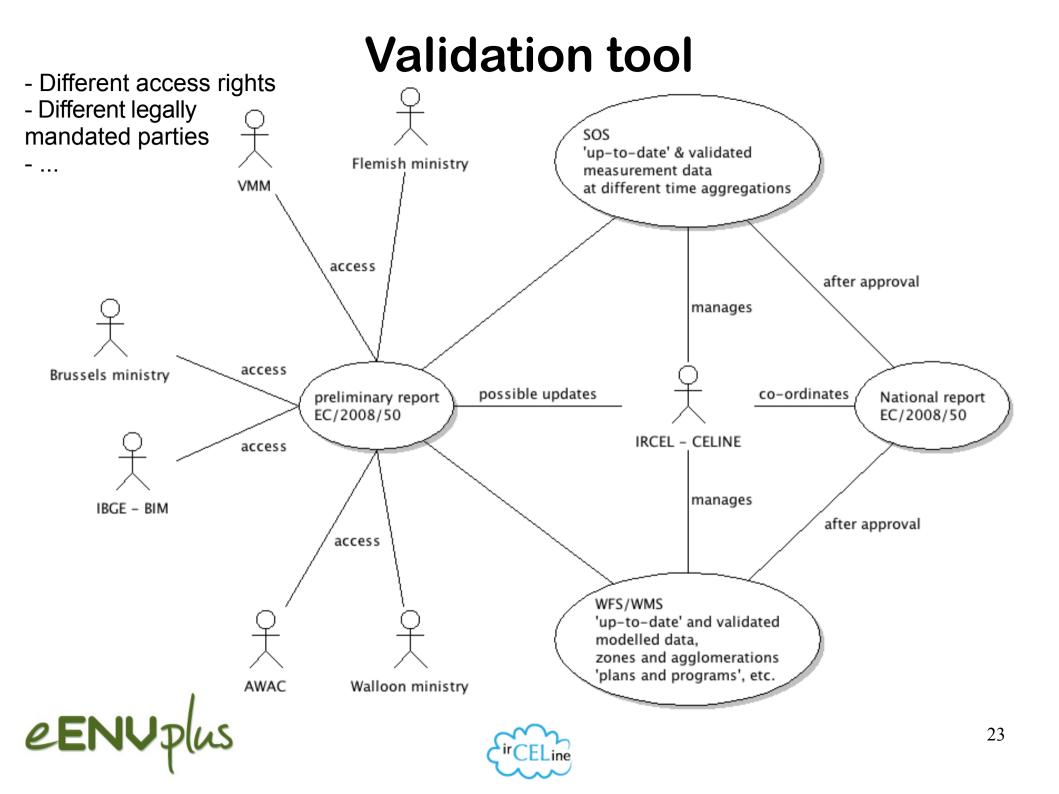

#### **Public information**

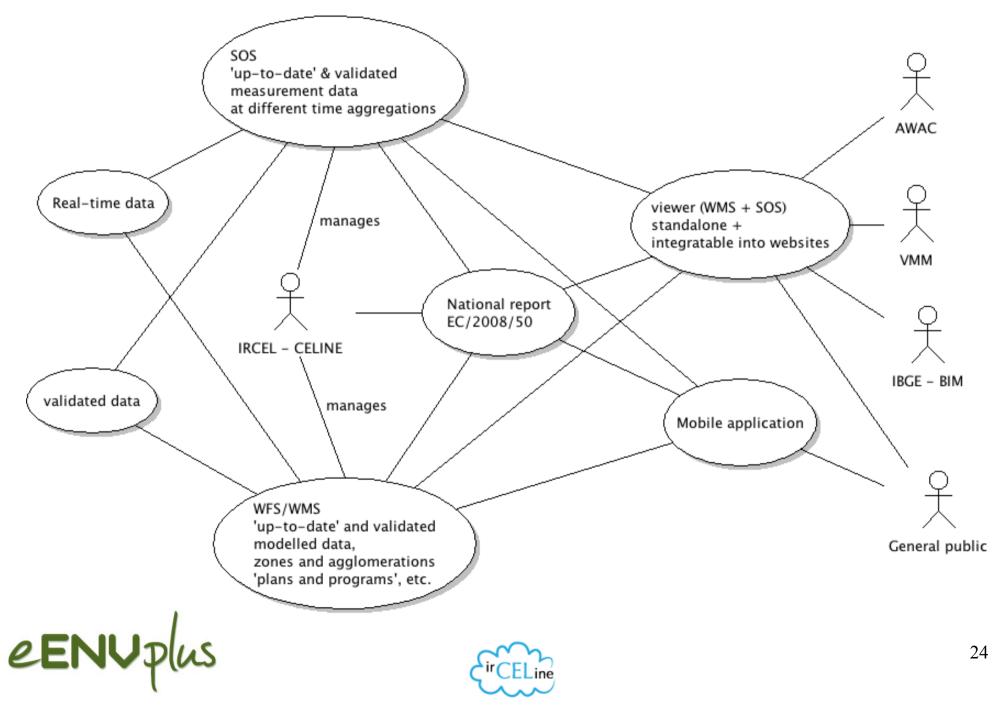

## Conclusion

- e-reporting certainly adds considerably to the technical complexity of reporting
- no single tool will be able to solve everything
- the HUMBOLDT Alignment Editor (HALE) is a very handy LEGO block in the stack (excellent standards compliance very useful transformation functions, incl. Groovy scripts)
- HALE can help simplify several steps in setting up INSPIRE and/or IPR compliant services (cf XSLT for a WFS server)
- INSPIRE compliant e-reporting is crucial to ensure that interoperable quality data will be updated in the future

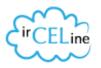

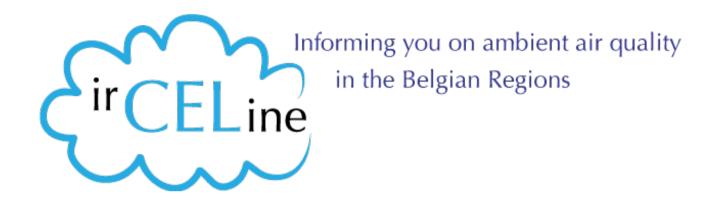

# Thank you!

Olav Peeters Belgian Interregional Environment Agency (IRCEL – CELI peeters@irceline.be

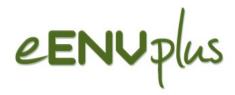

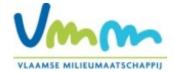

12/03/2014